# Bijlage 11 Sebastian Rahtz s.rahtz@elsevier.co.uk **The TEX backend for** *Jade* **and the** JadeT<sub>F</sub>X macros

Elsevier Science Ltd

#### **abstract**

Jade is an implementation of the DSSSL specification, and includes a T<sub>E</sub>X backend; the JadeT<sub>E</sub>X macro package is needed to process the *Jade* TFX output. We describe how *Jade* and JadeTFX work together.

This article was written for the newsletter of the International SGML Users Group.

## **1 Introduction**

DSSSL (ISO standard ISO/IEC 10179:1996 — Document Style Semantics and Specification Language) is one of the great frustrations of the SGML world. On the one hand, it is the eagerly-awaited result of years of work, which finally seems to have produced a genuinely useful model of multi-lingual text transformation and formatting (Figure 1). On the other hand, its very complexity and completeness means that

- $\Box$  there are no full implementations of the standard;
- $\Box$  there are no formatting engines capable of delivering its requirements;
- $\Box$  the XML community has been forced to develop a new lighter-weight style language for the Web (XSL).

In addition, the style of the language used for writing specifications (more or less, but not exactly, Scheme) has had an unfortunate off-putting effect on those more used to Omnimark or C++.

However, the (publicly visible) DSSSL community is slowly developing, thanks in the main part to two things: James Clark's partial implementation, *Jade*1, and the considerable effort put by Norm Walsh into DSSSL specifications for formatting documents marked up against the Docbook DTD. The latter effort is targeted at HTML and RTF output, and has effectively demonstrated that the lack of the DSSSL transformation language in *Jade* is no barrier to very useable results.

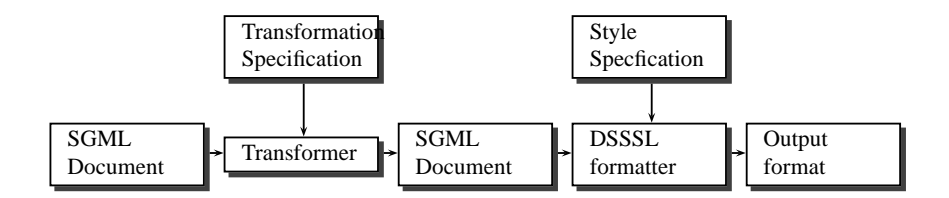

**Figure 1.** The DSSSL process

1. Standing for **J**ames' **A**wesome **D**SSSL **E**ngine, by some accounts from James; and since this is the most charming, lets believe it.

Najaar 1998 61

- 1. It is free, well-understood, and available for all machines;
- 2. It is designed for rule-based batch typesetting;
- 3. It is (pretty) good at page makeup, and very good at paragraph makeup;
- 4. It understands the full range of typesetting minutiae (hyphenation, fonts, math, etc);
- 5. It has a variant (pdfTEX) which produces PDF directly, making it more congruent with modern pre-press;
- 6. It is up to date with respect to Unicode (Omega).

For many years, of course, SGML practioners have transformed their files to the input format of various formatting engines, including T<sub>E</sub>X, but now we have a chance to write device independent specifications and use T<sub>E</sub>X's power to instantiate them.

#### **2 TEX as a** *Jade* **backend**

*Jade*'s T<sub>E</sub>X backend (originally written by David Megginson, since modified by Sebastian Rahtz and Kathleen Marszalek) has a very simple model: it emits a TEX command for the start and end of every flow object, defining any changed characteristics at the start of the command. This abstract TEX markup can then be fleshed out by writing definitions for each of the flow object commands, and this is what the JadeTEX macro package provides. It is implemented on top of the widely used LATEX macro package, for a variety of reasons:

- $\Box$  LAT<sub>E</sub>X has proper support for fonts, similar to DSSSL's (the New Font Selection System);
- $\Box$  It has standardized multi-lingual, color, graphics inclusion, hypertext and tabular support;
- $\Box$  It has lots of 'functions' that one can borrow.

This means that it provides a good short cut to an implementation, to see whether TEX can in fact meet the demands of DSSSL. It is important, however, for regular LATEX users to realize that no use is made of LATEX high-level constructs. There are no familiar sections, lists, cross-references, or bibliographies; everything is expressed in terms of vertical and horizontal space, font changes etc, explicit in the specification. Only page and line breaking is left to TEX: the rest is up to the DSSSL code.

#### **3 Installation and usage**

*Jade*'s TEX backend is available by default. The JadeTEX macros are delivered (at ftp: //ftp.tex.ac.uk/tex-archive/macros/jadetex/) in a packed format; they must first be expanded, and then used to build a new TEX format file. The sequence of command might look like this, using a modern T<sub>E</sub>X system based on Web2c 7.2:

```
tex jadetex.ins
pdftex -ini "&pdflatex" -progname=pdfjadetex pdfjadetex.ini
tex -ini "&hugelatex" jadetex.ini
```
which produces format files pdfjadetex.fmt and jadetex.fmt which can be moved to where TEX looks for such things. In practice, you will find a working system set up ready to go on the TEX Live CD-ROM (see http://www.tug.org/texlive/).

Assuming we have a working system, usage can be as simple as

jade -t tex -d article.dsl article.sgml pdfjadetex article.tex

which processes the SGML file article.sgml with the DSSSL specification article.dsl and writes article.tex; this is then run through pdfTEX, which will write article.pdf, which you can view or print.

### **4 Some simple examples**

Let us look at what goes in and what comes out. If the DSSSL specification looks like this:

```
(root (make simple-page-sequence
           right-header: (literal "DSSSL Test")
           center-footer: (page-number-sosofo)
           font-family-name: body-font-family
           page-n-columns: 2
           page-column-sep: 16pt
           header-margin: .5in
           footer-margin: .5in
           left-margin: 1in
           right-margin: 1in
           top-margin: 1in
           bottom-margin: 1in
           page-width: 211mm
           page-height: 297mm))
```
then the intermediate TEX file (which is *not* meant to be edited by humans!), looks like this:

```
\SpS{\def\fFamName{iso-serif}
\def\PageNColumns{2}
\def\PageColumnSep{16\p@}
\def\HeaderMargin{36\p@}
\def\FooterMargin{36\p@}
\def\LeftMargin{72\p@}
\def\RightMargin{72\p@}
 \def\TopMargin{72\p@}
 \def\BottomMargin{72\p@}
 \def\PageWidth{598.11\p@}
 \def\PageHeight{841.889\p@}
}
```
which clearly demonstrates the way *Jade* simply writes a macro name for the flow objects, and a series of \def commands for the characteristics.

Now consider some simple SGML markup

and <it>Uncle Tom Cobbley</it> and all

processed by this DSSSL

```
(element it
 (make sequence
   font-posture: 'italic
    (process-children-trim)))
```
Najaar 1998 63 kalendarus 1998 63 kalendarus 1998 63 kalendarus 1998 63 kalendarus 1998 63 kalendarus 1998 63 k

from which *Jade* will write

```
and \Node{\def\Element{11}}%
\Seq{\def\fPosture{italic}}%
Uncle Tom Cobbley
\endSeq{}\endNode{} and
all.\endSeq{}\endNode{}
```
Here we see as a side effect that almost every object that comes out of *Jade* has an 'Element' identifier, used for cross-referencing.

What about mathematics? This is TEX's traditional strength, and something that few typesetting systems handle well. The intent of the following SGML markup should be fairly clear (to render as

> *X Y*

):

<fd><fr>><r/><//fr>>x<de>Y</fr></fd>

The DSSSL specification might look like this:

```
; displayed equation
(element fd
 (make display-group
 (make math-sequence
  math-display-mode: 'display
  min-leading: 2pt
  font-posture: 'math
  (process-children-trim))))
; fraction
(element fr
 (make fraction
   (process-children-trim)))
(element nu
      (make math-sequence
         label: 'numerator
   (process-children-trim)))
(element de
      (make math-sequence
```
label: 'denominator (process-children-trim)))

and that results in the (slightly simplified) T<sub>E</sub>X code:

```
\DisplayGroup{}
\MathSeq{
 \def\MathDisplayMode{display}
 \def\MinLeading{2\p@}
 \def\MinLeadingFactor{0}
 \def\fPosture{math}
}
\FractionSerial{}
```
64 MAPS

```
\insertFractionBar{}
\FractionNumerator{}
\MathSeq{}
X
\endMathSeq{}
\endFractionNumerator{}
\FractionDenominator{}
\MathSeq{}
Y
\endMathSeq{}
\endFractionDenominator{}
\endFractionSerial{}
\endMathSeq{}
\endDisplayGroup{}
```
For T<sub>E</sub>X aficionadoes, the implementation of these macros is as follows (simplified):

```
\def\FractionSerial#1{#1\bgroup}
\def\endFractionSerial{\egroup}
\def\FractionDenominator{}
\def\endFractionDenominator{}
\def\FractionNumerator{}
\def\endFractionNumerator{\over }
\def\insertFractionBar{}
```
## **5 DSSSL extensions supported in JadeTEX**

The subset of DSSSL supported by *Jade* only covers 'simple page sequences', which do not allow such stables for the scientific publishing community as floating figures, footnotes, and multiple columns. To work around this, the TEX backend of *Jade* supports the following extra flow objects and characteristics:

```
(declare-flow-object-class page-float
      "UNREGISTERED::Sebastian Rahtz//Flow Object Class::page-float")
(declare-flow-object-class page-footnote
     "UNREGISTERED::Sebastian Rahtz//Flow Object Class::page-footnote")
(declare-characteristic page-n-columns
     "UNREGISTERED::James Clark//Characteristic::page-n-columns" 1)
(declare-characteristic page-column-sep
      "UNREGISTERED::James Clark//Characteristic::page-column-sep" 4pt)
```
(the RTF backend also supports the last two.) These allow the specification author to produce simple multicolumn pages, with footnotes and floating figures.

Numbered equations are still an unresolved issue, since they too require more complex objects than *Jade* supports.

#### **6 Is JadeTEX useable in practice?**

It is not hard to process simple texts with *Jade* and see more or less identical output from the RTF and the T<sub>E</sub>X backends (Figures 2 and 3). The pages displayed in Figures 5 and 6 are more interesting, as they demonstrate that a DSSSL specification, *Jade*, and JadeTEX can produce plausible pages of a scientific article. Figure 4 shows a portion of the math in Figure 5 as displayed in Microsoft Word, demonstrating the inadequacy of the math support in RTF (though the spacing can be adjusted for a somewhat better display).

Najaar 1998 65

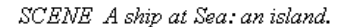

#### **THE TEMPEST**

#### **ACTI**

SCENE I. On a ship at sea: a tempestuous noise of thunder and lightning heard.

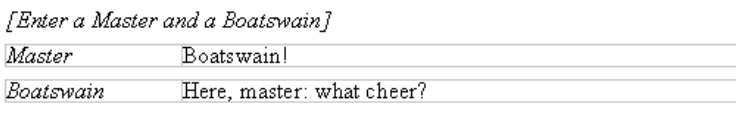

**Figure 2.** The Tempest, formatted by Microsoft Word

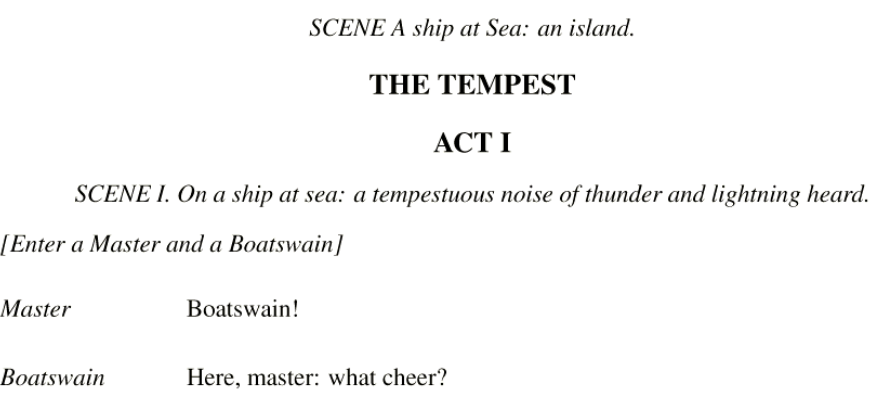

Figure 3. The Tempest, formatted by T<sub>E</sub>X

## **7 Conclusions**

The potential power of SGML/XML, DSSSL and TEX working together is fairly awesome. Unfortunately, there are some downsides to what we have today:

- There is (perhaps) no formatter capable of dealing with the DSSSL page model;
- $\Box$  There is no implementation of the full DSSSL transformation language;
- $\Box$  There is no implementation of the full specification language;
- $\Box$  You cannot easily tweak the T<sub>E</sub>X output;
- DSSSL has no equivalent of the integrated graphical languages we are beginning to appreciate in the LAT<sub>E</sub>X world;
- DSSSL may be sidelined by the emerging XSL standard.

In addition, JadeTEX has some problems of its own:

- 1. The table support (while distinctly improved since its initial release) is not complete
- 2. The handling of white space and line-endings is hard to get right in all circumstances
- 3. The penalties for paragraph breaking are complicated, and not necessarily right, while DSSSL's hyphenation characteristics have not even been looked at yet.

|                                                                | Kim4.6/1.   |
|----------------------------------------------------------------|-------------|
|                                                                | clones b9.  |
| 1. Maths tests                                                 | indicated   |
|                                                                | numbered.   |
| 0. simple fraction<br>$\frac{\Delta}{\mathbf{v}}$              | indicated a |
| 1. display equation with radical 123 & fraction<br>دعالا ارس ب |             |
| 2. display equation with super and subscripts                  |             |
| $11/I0=(1-\Box)^{-1}$ g.                                       |             |
| 3. matrix with braces                                          |             |

**Figure 4.** RTF math in Microsoft Word

We also have to consider what will happen if we get a full DSSSL implementation, where the front end will provide parallel streams of input (for the body text, footnotes, floats etc), along with information about how items in the streams have to be synchronized (e.g. appear on the same page), and each stream will have its own independent stack for inherited characteristics. The TEX backend currently handles flow objects with multiple streams by serializing the streams, i.e. giving you them each in sequence. This would not work well for column-set-sequence. You would get the main body text for a chapter followed by all the footnotes for the chapter, followed by all the floats for the chapter, plus information about which point in the body text was to be synchronized with each float/footnote. This would almost certainly be a monumental task to program in TEX, and really needs a complete rethink of how the backend works.

All this does not mean that we should despair. The *Jade* DSSSL implementation already supports a huge amount of useful transformation and specification code, and TEX is close to being a DSSSL-capable formatter. Since the TEX world knows about Unicode (in the shape of the Omega project, see http://www.ens.fr/omega) we are closer than many systems to dealing effectively with true multi-script typesetting.

In the medium term, it will be necessary to rewrite the font handling inside the backend, for speed, and to optimize the handling of labels and references (so many things are labelled at present that TEX can run out of memory for potential cross-references). In the longer term, it would nice to rewrite the JadeTEX macros to be independent of LATEX, and reimplement it to use Omega and native Unicode.

DSSSL is not perfect, and neither is T<sub>E</sub>X; but they do make a very nice combination...

# **Test file for math, multicolums, floats, footnotes, page displays etc etc**

Sebastian Rahtz

Abstract: This example file shows some simple Elsevier math, a table, a footnote, a float, a page display, all the entities, and *Uncle Tom Cobbley* and all.

# **1. Maths tests**

0. simple fraction *X Y* 1. display equation with radical 123 & fraction *(x* + *y*) + √ $\sqrt{123}$  $\mathcal{L}$ 2. display equation with super and subscripts  $1I/I_0 = (1 -)^{lg}$ . 3. matrix with braces  $\int$  $\begin{bmatrix} e & f \\ 4 & h \end{bmatrix}$  (after matrix) *a b c d e f*  $\overline{1}$  $a = 0b = 2$  $\sqrt{ }$  $\frac{1}{2}$  $\begin{bmatrix} e & f \\ -f & g \end{bmatrix}$ <br>5. line with | (before matrix)  $\begin{array}{cc} a & b \\ c & d \end{array}$ *c d e f* T  $a = 0b = 2$ |  $\sqrt{ }$  $\frac{1}{2}$  $\begin{bmatrix} e & J \\ 6 & \text{nested matrix with braces} \end{bmatrix}$ *a b c d e f* J.  $a = 0b = 2$  $\sqrt{2}$  $\left\{X\right\}$  *a b*  $\left\{ \begin{array}{cc} e & f \\ 7 & \text{ nested fraction} \end{array} \right\}$ *c d e f*  $\int a = 0b = 2$  $\setminus$  $\frac{1}{2}$  $(x + y) + \frac{X}{Y}$  $\overline{2}$  $(x + y)^2 - 4a$  $\overline{2}$ 8. Fence  $\sqrt{2}$  $\overline{ }$  $\sqrt{ }$ Ţ  $\mathfrak{r}$ *aaa b*  $\mathcal{C}$ *e f* J. ţ J  $b \times 5 = \sqrt{49202}$  $\overline{1}$  $\overline{\phantom{a}}$  $\overline{\phantom{a}}$   sin *<sup>α</sup>*  $a = 0b = 2$ 9. Boxing *A+B* 10. Some operators: summation, product, integral etc First, display math:  $\sum^b$ *a*  $\prod$ *c*  $\sqrt{ }$ *f e*  $\frac{h}{g}$  sin *α* 22223333  $\sum^{225555}$ 1111*bbb aaa*  $\sqrt[3]{123}$  $12.$  $AE$ And Bar Bcy < Ca<sub>1</sub>  $Co<sub>2</sub>$ Cu  $Da$ D<sub>c</sub> De Do ET Fc<sub>1</sub>  $63$  Some useful text

**Figure 5.** Sample pages, part 1

essays and the control of the control of the control of the control of the control of the control of the control of the control of the control of the control of the control of the control of the control of the control of t

Now inline math:  $\sum_{a}^{b} \prod_{c}^{d} \prod_{e}^{f}$   $\neq \frac{h}{g} \sin \alpha$   $\sum_{1111^{bbb}_{aaaa}}^{2222^{25355}_{2555}}$ 11. A radical with a radix

#### **1.1. Second-level header**

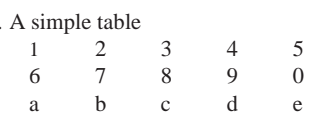

# **2. Footnotes, floats etc**

13. A footnote, number  $63^{63}$ 14. A float occurs, related to here

# **3. The Elsevier entity set**

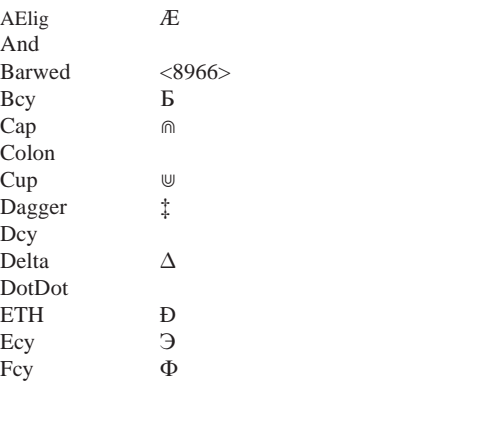

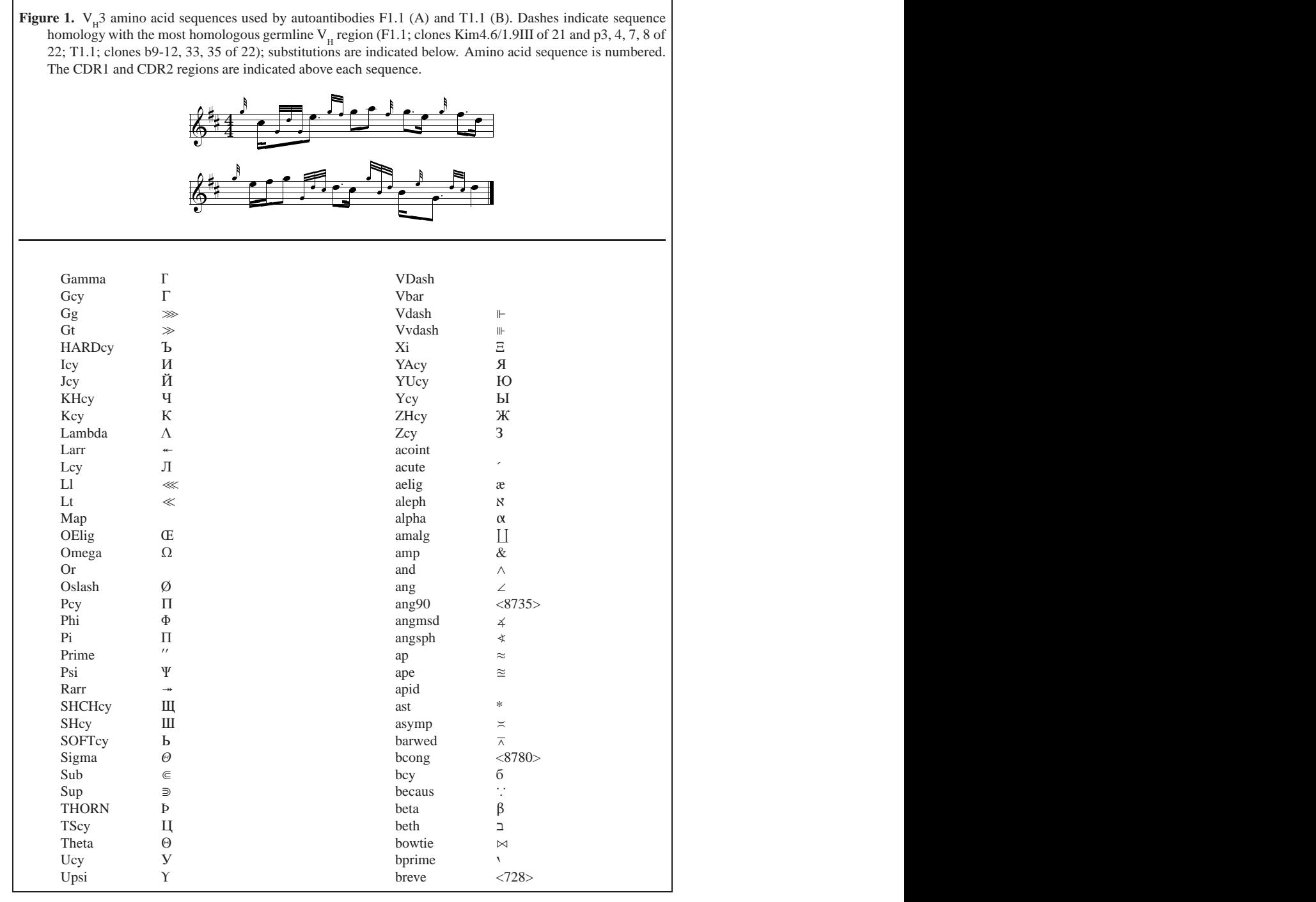

**Figure 6.** Sample pages, part 2

Najaar 1998 69 kalendari 1998 69 kalendari 1998 69 kalendari 1998 69 kalendari 1998 69 kalendari 1998 69 kalendari 1998 69 kalendari 1998 69 kalendari 1998 69 kalendari 1998 69 kalendari 1998 69 kalendari 1998 69 kalendari